### Megszámlálás, kiválasztás alapalgoritmusok

- Vektoron értelmezett 2. alapalgoritmus: a megszámlálás algoritmusa
- □ Vektoron értelmezett 3. alapalgoritmus: a kiválasztás algoritmusa
	- Példa egyszerű logikai feltételnek eleget tevő elem kiválasztására
	- Elemkiválasztás összetett logikai feltétel alapján

# CCCCCC

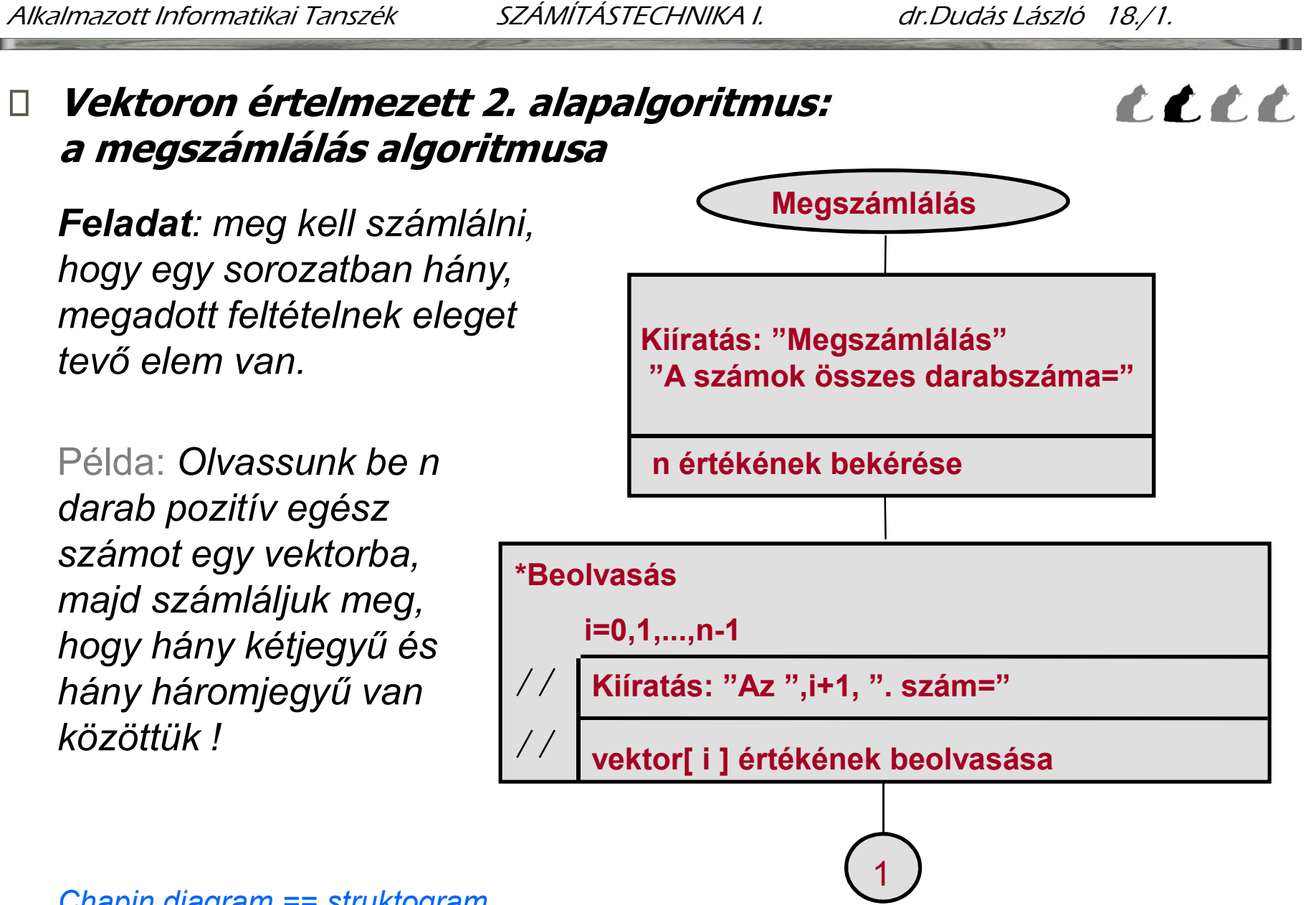

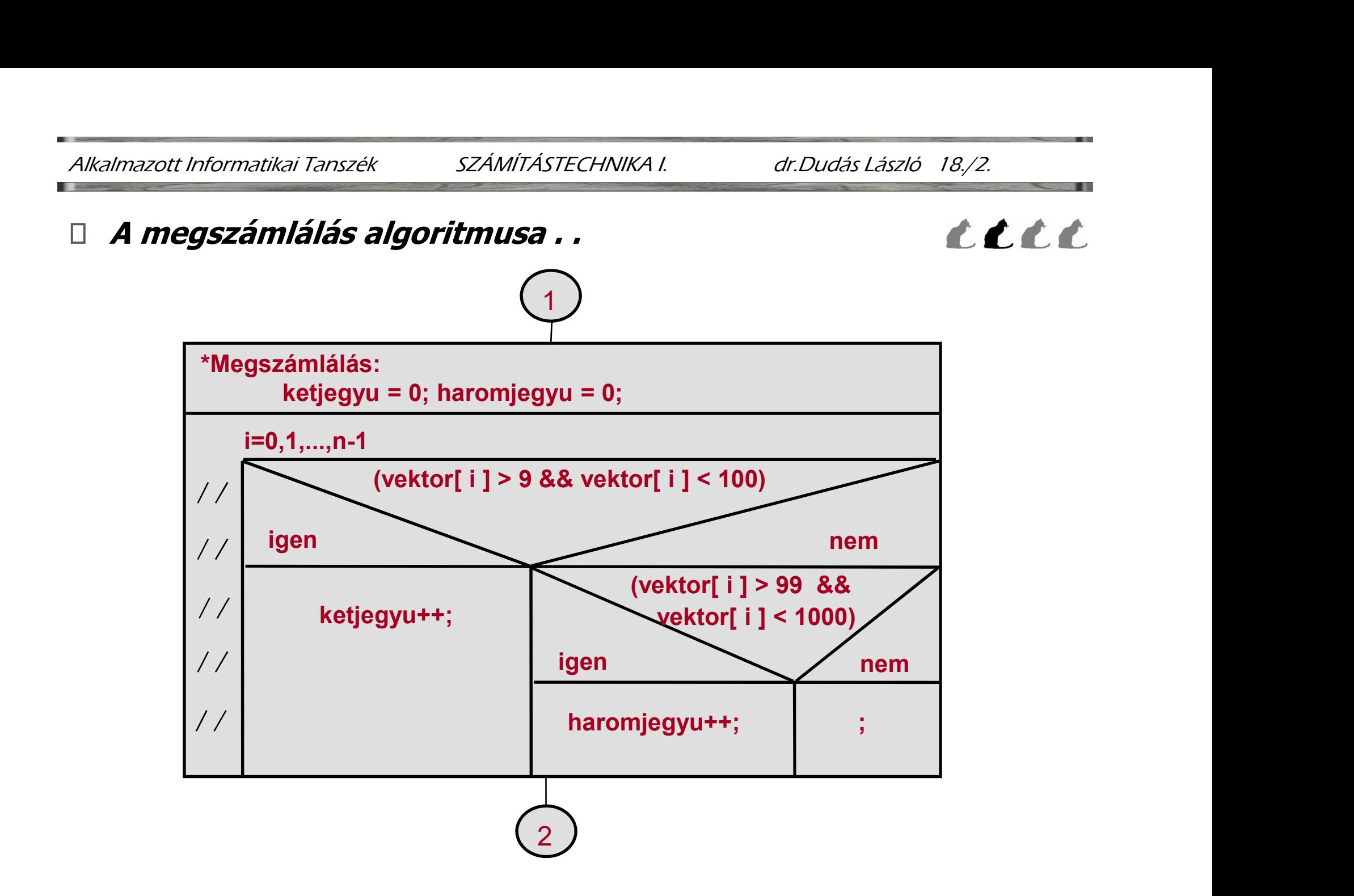

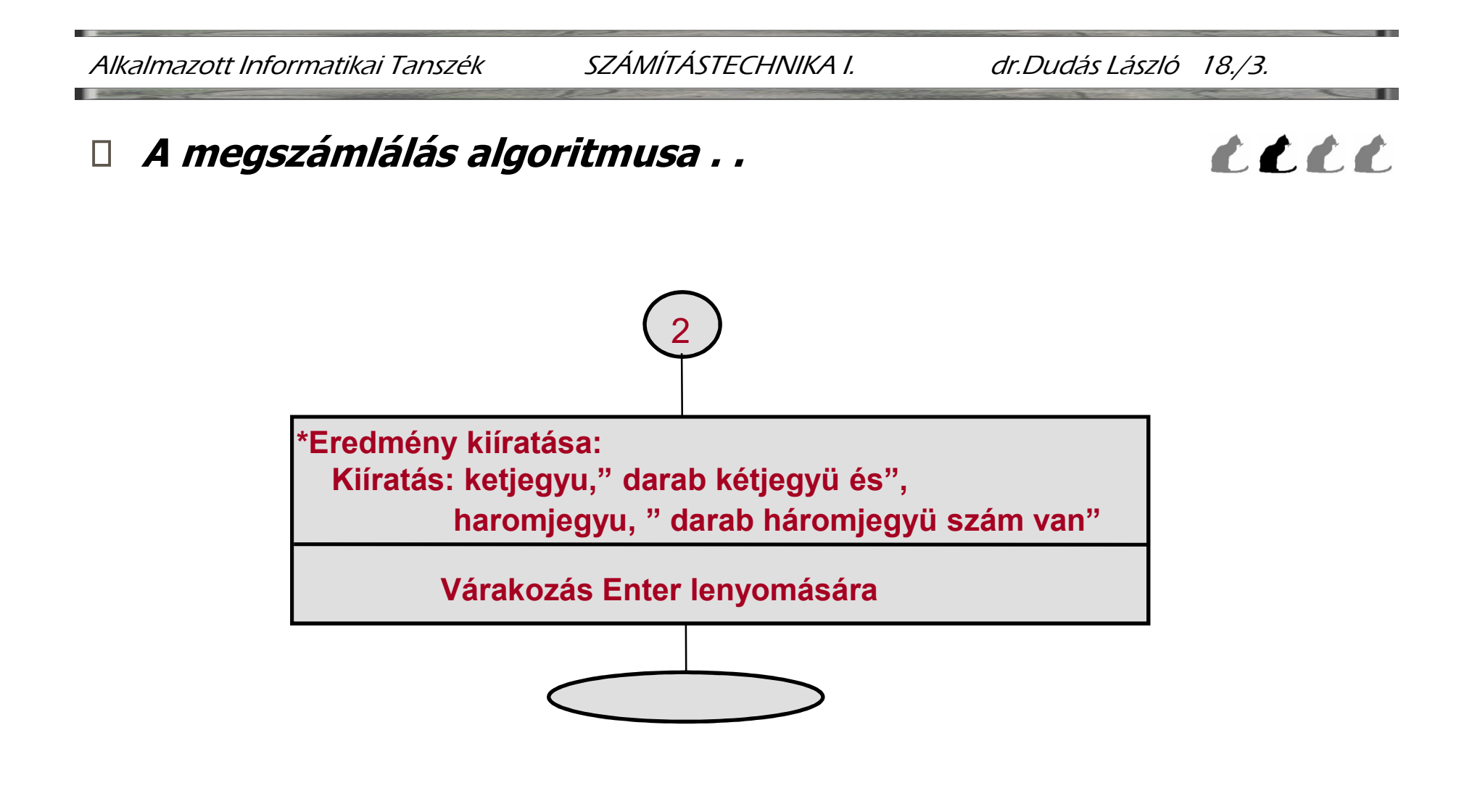

A feladat struktogramja után lássuk a programját!

Alkalmazott Informatikai Tanszék SZÁMÍTÁSTECHNIKA I. dr.Dudás László 18./4.

```
 A megszámlálás algoritmusa . .
```

```
\#include \ltstdio.h>int vektor[100];
void main(void)
 \{Examplarity<br>
Examplarity Contribution SZAMITASTECHNIKA Land and the United State of the Contribution of the Control of the Control of the United State of the United State of the United States in the United States of the
       printf(" Megszamlalas \n");
        prmatikai Tanszék számírástechnika I. dr.Dudás László 18<br>számlálás algoritmusa . .<br>nclude <stdio.h><br>: vektor[100];<br>id main(void)<br>int i, n, ketjegyu = 0, haromjegyu = 0;<br>printf(" Megszamlalas \n");<br>printf(" M
        ormatikai Tanszék szÁMÍTÁSTECHNIKA I. dr.Dudás<br>számlálás algoritmusa . .<br>nclude <stdio.h><br>: vektor[100];<br>id main(void)<br>int i, n, ketjegyu = 0, haromjegyu = 0;<br>printf(" Megszamlalas \n");<br>printf(" H
        Examinal Alas algoritmusa...<br>
Include <stdio.h><br>
Include <stdio.h><br>
Int i, n, ketjegyu = 0, haromjegyu = 0;<br>
printf(" Megszamlalas \n");<br>
printf(" Hany szamot olvassunk be? ");<br>
scanf("%d", &n);<br>
// Beolv
       for (i = 0; i < n; i++)\{printf("A %u. szám = ", i + 1);
             lude <stdio.h><br>ektor[100];<br>main(void)<br>t, i, n, ketjegyu = 0, haromjegyu = 0;<br>intf(" Megszamlalas \n");<br>intf(" Many szamot olvassunk be? ");<br>anf("%d", &n);<br>Beolvasás ciklussal<br>r (i = 0; i < n; i
       }
```
#### A megszámlálás algoritmusa . .

```
/* Megszámlálás: */
     for (ketjegyu = 0, haromjegyu = 0, i = 0; i < n; i++)
      \{if (vektor[ i ] > 9 && vektor[ i ] < 100)
                 \{ketjegyu++;
                 }
                 Belse if (vektor[ i] > 9 && vektor[ i] < 1000)<br>
hardles if (vektor[ i ] > 9 && vektor[ i ] < 100)<br>
<br>
legszámlálás: *|<br>
letter| i ] > 9 && vektor[ i ] < 100)<br>
<br>
<br>
letter| i | > 9 && vektor[ i ] < 1000)<br>
<br>
<br>
haromjegyu++;<br>

                 \{haromjegyu++;
                 }
      }
      \begin{aligned} &\text{if } \mathbb{P}^* \text{ } \textit{Megszamlälas: } * \text{ }\ & \text{for } (ketjegyu = 0, \textit{haromjegyu = 0, } i = 0; \textit{ } i < n; \textit{ } i++) \\ & \text{if } (vektor[i] &gt; 9 \text{ }\&amp;\&amp; vektor[i] &lt; 100) \\ & \text{if } (vektor[i] &gt; 99 \text{ }\&amp;\&amp; vektor[i] &lt; 1000) \\ & \text{if } (vektor[i] &gt; 99 \text{ }\&amp;\&amp; vektor[i] &lt; 1000) \\ & \textfor (ketjegyu = 0, haromjegyu = 0, i = 0; i < n; i + +)<br>{<br>if (vektor[ i ] > 9 && vektor[ i ] < 100)<br><br>{<br>ketjegyu++;<br><br>haromjegyu++;<br>}<br>}<br>}<br>(haromjegyu++;<br>}<br>}<br>Fredmény kiíratása:<br>printf("\n %d darab k
                     (vektor[i] > 9 && vektor[i] < 100)<br>ketjegyu++;<br>se if (vektor[i] > 99 && vektor[i] < 1000)<br>haromjegyu++;<br>dmény kiíratása:<br>"\n %d darab kétjegyű és %d darab háromjegyű \<br>szám van.\n", ketjegyű és %d darab háromjegyű 
     getch();
}
```
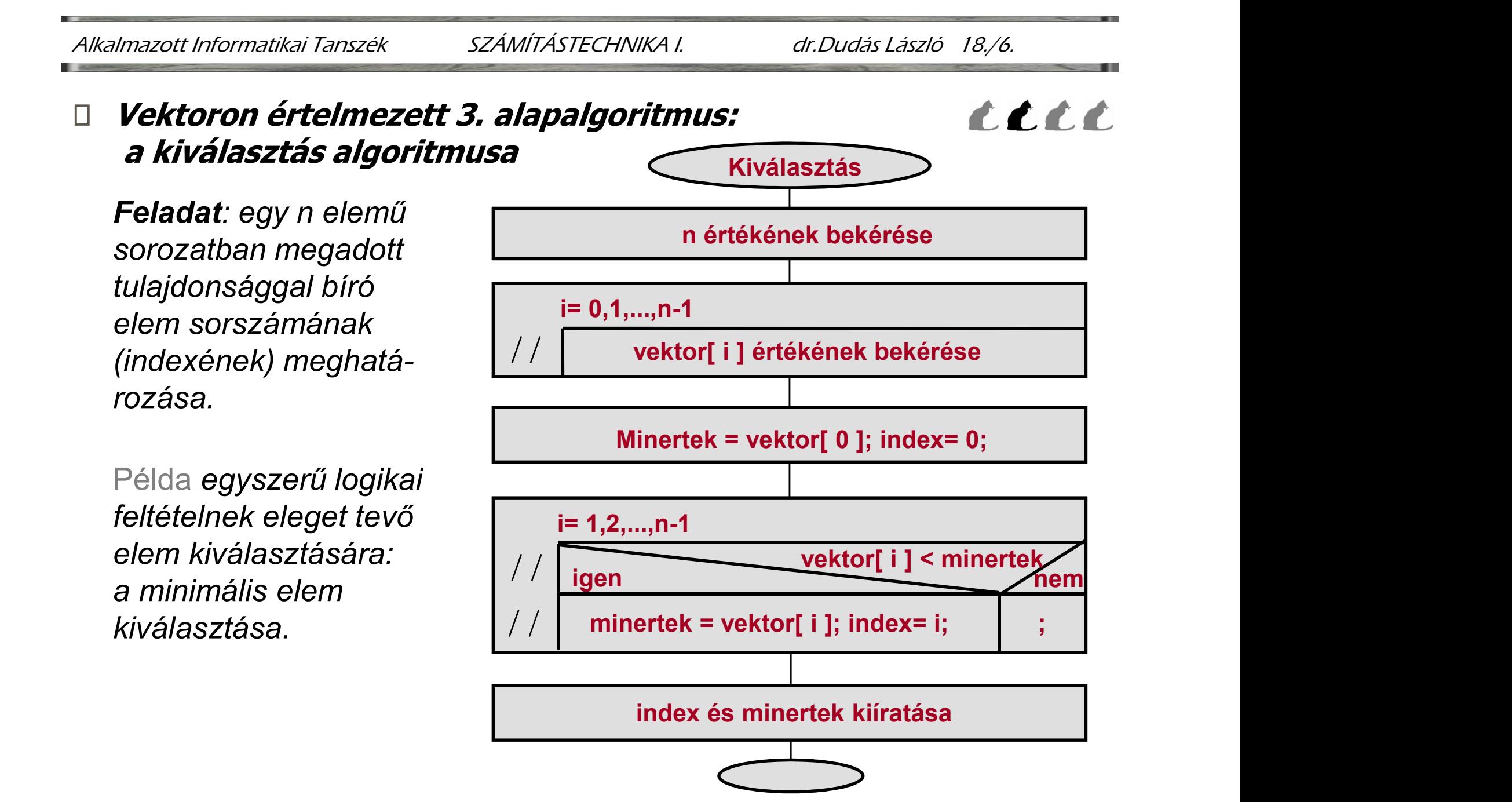

### A minimális elem kiválasztás programja

#include <stdio.h> float *vektor*[100]; void main(void)  $\{$ int  $n$ ,  $i$ , index; float *minertek* ; printf(" *Kiválasztás* \n"); **iils elem kiválasztás programja<br>
aclude** <stdio.h><br> **at** vektor[100];<br> **id** main(**void**)<br> **int** *n*, *i, index*;<br> **float** minertek;<br>
printf(" Kiválasztás \n");<br>
printf(" Elemek száma= "); scanf("%u", &*n*);<br>
// Beolvasás **ális elem kiválasztás programja<br>nclude** <stdio.h><br>**at** vektor[100];<br>**id** main(**void**)<br>**int** *n, i, index* ;<br>**float** *minertek* ;<br>printf(" *Kiválasztás* \n");<br>printf(" *Elemek száma*= "); scanf("%u", &*n*);<br>// *Beolvasás a* for  $(i = 0; i < n; i++)$  $\{$ printf("Vektor $[\%d] =$ ",  $i + 1$ ); main(**void**)<br> *n*, *i, index*;<br> **at** minertek;<br>
htf(" *Kiválasztás* \n");<br> *H*f("*Elemek száma*= "); scanf("%u", &*n*);<br> *Beolvasás a vektorba*<br>
(*i* = 0; *i < n*; *i*++)<br>
printf("Vektor[%d]= ", *i* +1);<br>
scanf("%f*", &vek* }

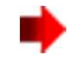

#### A minimális elem kiválasztás programja . .

```
// A legkisebb elem megkeresese
      for (minertek =vektor [0], index =0, i =1; i < n; i++)
      \{Tanszék szÁMÍTÁSTECHNIKA I. dr.Dudás László<br>elem kiválasztás programja . .<br>1 legkisebb elem megkeresese<br>(minertek = vektor [0], index = 0, i = 1; i < n; i++)<br>if (vektor [i] < minertek)<br>{<br>minertek = vektor [i
               \{számírástechnika i. ar. Dudás László 18/8.<br>
minkiválasztás programja . . CCC<br>
Kisebb elem megkeresese<br>
nertek = vektor [0], index =0, i =1; i < n; i++)<br>
ektor [i] < minertek)<br>
minertek = vektor [i]; index = i;
               }
      }
      ális elem kiválasztás programja . .<br>
||  A legkisebb elem megkeresese<br>
for (minertek = vektor [0], index =0, i =1; i < n; i++)<br>
{<br>
if (vektor[i] < minertek)<br>
{<br>
minertek = vektor [i]; index = i;<br>
}<br>
}<br>
}<br>
||  Az ered
      || A legkisebb elem megkeresese<br>for (minertek = vektor [0], index =0, i =1; i < n; i++)<br>{<br>if (vektor[i] < minertek)<br>{<br>minertek = vektor [i]; index = i;<br>}<br>}<br>|| Az eredmény kiíratása<br>printf("\nIndex= %d, minimális érté
}
```
#### □ *Elemkiválasztás* összetett logikai feltétel alapján

Példa:

Adott egy egyesével növekvő számsorozat a lud kezdőszámmal $\vert$ // $\vert$ // és az elemek számával. Meghatározandó |// annak a számnak  $\frac{1}{1}$ a sorszáma,  $\begin{bmatrix} \n\end{bmatrix}$ amely a legtöbb $\begin{bmatrix} \frac{1}{2} \\ \frac{1}{2} \end{bmatrix}$ prímtényezőre bontható fel.

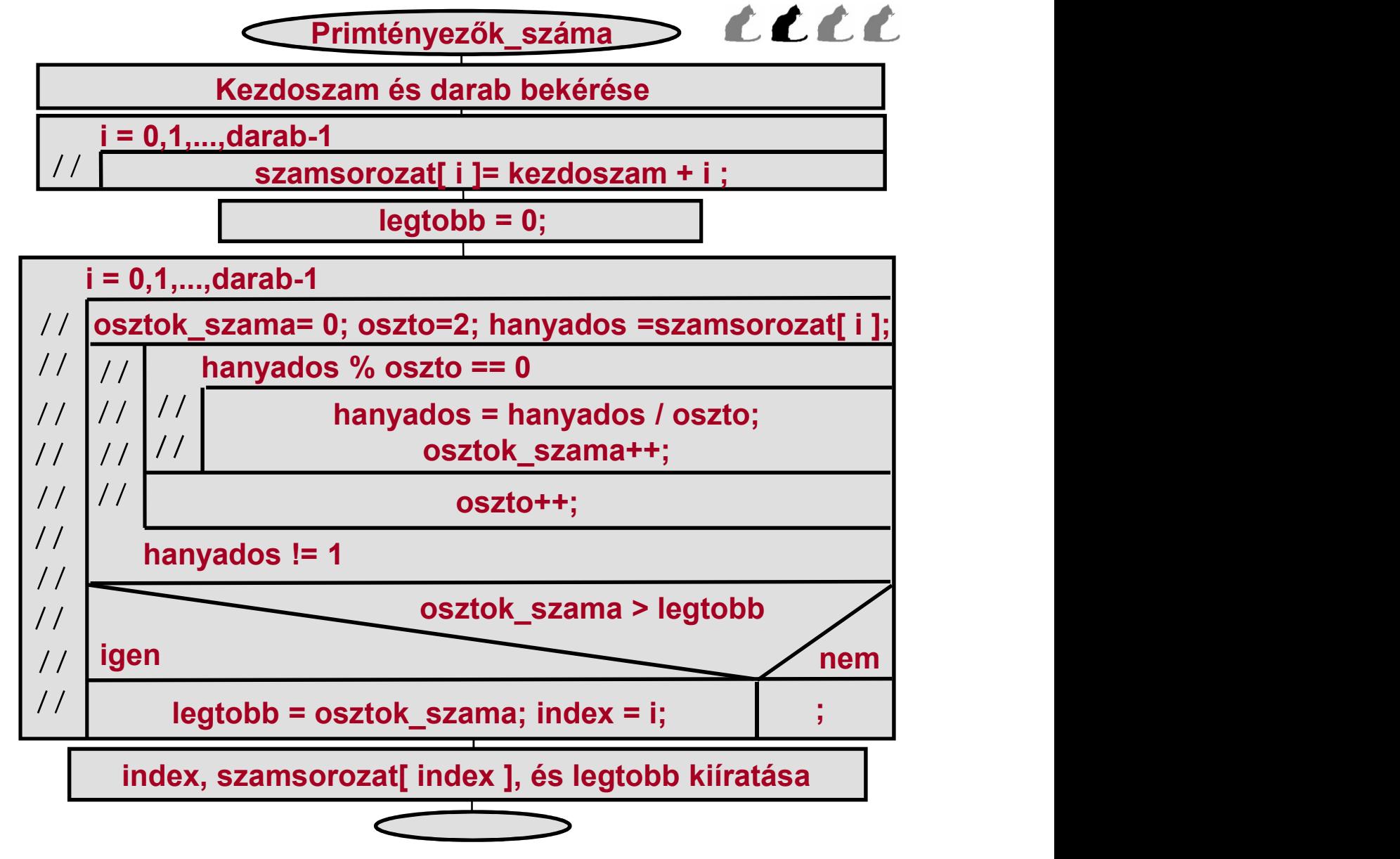

## Elemkiválasztás összetett logikai feltétel alapján . .

```
#include <stdio.h>
int szamsorozat [100];
void main(void)
{ 
       int kezdoszam, darab, oszto, i, index,
                                 osztok_szama, legtobb, hanyados;
       printf("Legtobb primtenyezo \n");
        asztás összetett logikai feltétel alapján . .<br>rimtényezők számát megadó program:<br>clude <stdio.h><br>szamsorozat [100];<br>l main(void)<br>int kezdoszam, darab, oszto, i, index,<br>osztok_szama, legtobb, hanyados;<br>printf("<i>L
       scanf("%d",&kezdoszam);
        rimtényezők számát megadó program:<br>
clude <stdio.h><br>
szamsorozat [100];<br>
int kezdoszam, darab, oszto, i, index,<br>
osztok_szama, legtobb, hanyados;<br>
printf("Legtobb primtenyezo \n");<br>
printf("kezdo szam=");<br>
scanf("%
       for (i = 0; i < darab; i + +1\{le <stdio.h><br>
msorozat [100];<br>
ain(void)<br>
kezdoszam, darab, oszto, i, index,<br>
osztok_szama, legtobb, hanyados;<br>
tf("Legtobb primtenyezo \n");<br>
tf("Kezdo szam=");<br>
nf("%d",&kezdoszam);<br>
tf("\nSzamok darabszama="); sc
        }
        \textit{leqtobb} = 0;
 A primtényezők számát megadó program:
```
kezdoszam= 11; darab= 2; szamsorozat  $\epsilon \approx \{ 11, 12 \}$ 

```
 Elemkiválasztás összetett logikai feltétel alapján . .
       for (i = 0; i < darab; i + +1\{osztok_szama = 0; oszto = 2; hanyados = szamsorozat [i];
           do
           \{while (hanyados % oszto == 0)
             \{hanyados /= oszto; // egesz osztas!
               osztok_szama++;
             }
             oszto++;
          \} while (hanyados != 1);
           if (osztok_szama >legtobb)
           \{legtobb = osztok_szama; index= i;}
        }
        printf("\nIndex= %d, a szám= %d, tenyezok szama= %u\n",
            index, szamsorozat[index], legtobb);
     }
```